# adaptium

# **Fases y procesos en artes gráficas**

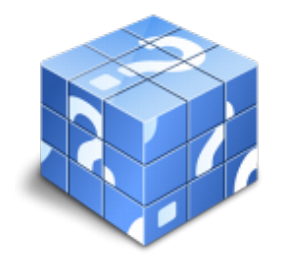

**Área:** Impresión digital **Modalidad:** Teleformación **Duración:** 40 h **Precio:** Consultar

[Curso Bonificable](https://adaptium.campusdeformacion.com/bonificaciones_ft.php) **[Contactar](https://adaptium.campusdeformacion.com/catalogo.php?id=57409#p_solicitud)** [Recomendar](https://adaptium.campusdeformacion.com/recomendar_curso.php?curso=57409&popup=0&url=/catalogo.php?id=57409#p_ficha_curso) [Matricularme](https://adaptium.campusdeformacion.com/solicitud_publica_curso.php?id_curso=57409)

### **OBJETIVOS**

Dotar al alumno sobre las Fases y procesos en Artes Gráficas, en lo referente a los Procesos en artes gráficas.

# **CONTENIDOS**

1 procesos gráficos - productos y sistemas - 1.1 tipos de productos gráficos - 1.2 tipos de empresas - organización y estructura - 1.3 modelos de estandarización y de comunicación - 1.4 periféricos de entrada, periféricos de salida, software y hardware - 1.5 actividades: procesos gráficos - productos y sistemas - 2 procesos productivos en artes gráficas - 2.1 proceso de preimpresión - 2.2 trazado y montaje - 2.3 tipos de tramas. tratamientos de textos y de imágenes - 2.4 tipos de originales - 2.5 periféricos, procesadoras y sistemas de pruebas - 2.6 forma impresora - 2.7 procesos de impresión - 2.8 principios, análisis comparativo y criterios de utilización - 2.9 equipos, prestaciones, comparación de los distintos sistemas - 2.10 soportes de impresión - 2.11 procesos de encuadernación y transformados - 2.12 prestaciones de los transformados - calidad y protección - 2.13 equipos de transformados en línea o fuera de línea - 2.14 tipos de controles y características variables - 2.15 actividades: procesos productivos en artes gráficas - 3 productos de acabado - 3.1 características y usos - 3.2 mercado al que van destinados los diferentes acabados - 3.3 actividades: productos de acabado - 4 actividades y productos del sector gráfico - 4.1 envases y embalajes de papel, cartón y otros soportes gráficos - 4.2 publicidad y comunicación gráfica - 4.3 edición de libros, periódicos, revistas y otros - 4.4 artículos de papel y cartón - 4.5 papelería de empresa y comercial - 4.6 actividades: actividades y productos del sector gráfico - 4.7 cuestionario: cuestionario módulo 1 unidad 1 -

### **METODOLOGIA**

- **Total libertad de horarios** para realizar el curso desde cualquier ordenador con conexión a Internet, **sin importar el sitio desde el que lo haga**. Puede comenzar la sesión en el momento del día que le sea más conveniente y dedicar el tiempo de estudio que estime más oportuno.
- En todo momento contará con un el **asesoramiento de un tutor personalizado** que le guiará en su proceso de aprendizaje, ayudándole a conseguir los objetivos establecidos.
- **Hacer para aprender**, el alumno no debe ser pasivo respecto al material suministrado sino que debe participar, elaborando soluciones para los ejercicios propuestos e interactuando, de forma controlada, con el resto de usuarios.
- **El aprendizaje se realiza de una manera amena y distendida**. Para ello el tutor se comunica con su alumno y lo motiva a participar activamente en su proceso formativo. Le facilita resúmenes teóricos de los contenidos y, va controlando su progreso a través de diversos ejercicios como por ejemplo: test de autoevaluación, casos prácticos, búsqueda de información en Internet o participación en debates junto al resto de compañeros.
- **Los contenidos del curso se actualizan para que siempre respondan a las necesidades reales del**

# adaptium

**mercado.** El departamento multimedia incorpora gráficos, imágenes, videos, sonidos y elementos interactivos que complementan el aprendizaje del alumno ayudándole a finalizar el curso con éxito.

**El curso puede realizarse exclusivamente a través de Internet pero si el estudiante lo desea puede adquirir un manual impreso.** De esta manera podrá volver a consultar la información del curso siempre que lo desee sin que necesite utilizar el Campus Virtual o, estar conectado a Internet.

## **REQUISITOS**

Los requisitos técnicos mínimos son:

- Navegador Microsoft Internet Explorer 5.5 o superior, con plugin de Flash, cookies y JavaScript habilitados. No se garantiza su óptimo funcionamiento en otros navegadores como Firefox, Netscape, Mozilla, etc.
- Resolución de pantalla de 800x600 y 16 bits de color o superior.
- Procesador Pentium II a 300 Mhz o superior.
- 32 Mbytes de RAM o superior.